# **บทที่ 4 ผลการวิเคราะห์ข้อมูล**

การศึกษาค้นคว้าการวิจัยในครั้งนี้ มีวัตถุประสงค์เพื่อสร้างและหาประสิทธิภาพบทเรียน ้ คอมพิวเตอร์ช่วยสอน วิชาโลหะวิทยาการเชื่อม ตามหลักสูตรประกาศนียบัตรวิชาชีพชั้นสูง สำนักงาน คณะกรรมการการอาชีวศึกษา พ.ศ.2546.ส าหรับนักศึกษา ชั้นปีที่ 2 สาขาวิชาเทคนิคโลหะ วิทยาลัยเทคนิคอ่างทอง ให้นักศึกษาได้ใช้เรียนและทบทวนเนื้อหาในรายวิชา โลหะวิทยาการเชื่อม โดย ผ้วิจัยขอเสนอผลการวิเคราะห์ข้อมูลตามหัวข้อดังนี้

- 4.1 การวิเคราะห์แบบทดสอบ
- 4.2 การวิเคราะห์ความคิดเห็นของผู้เชี่ยวชาญที่มีต่อบทเรียนคอมพิวเตอร์ช่วยสอน
- 4.3 การวิเคราะห์หาประสิทธิภาพของบทเรียนคอมพิวเตอร์ช่วยสอน
- 4.4 ผลการวิเคราะห์เปรียบเทียบผลสัมฤทธิ์ทางการเรียนก่อนเรียนกับหลังเรียน
- 4.5 ผลการประเมินความพึงพอใจของนักศึกษาที่มีต่อบทเรียนคอมพิวเตอร์ช่วยสอน

#### **4.1 การวิเคราะห์แบบทดสอบ**

เมื่อออกข้อสอบตามจุดประสงค์จำนวน 85 ข้อ ผู้วิจัยนำแบบทดสอบไปให้ผู้เชี่ยวชาญประเมิน ความสอดคล้องระหว่างข้อสอบกับจุดประสงค์การเรียนรู้ ผลปรากฏว่าได้ข้อสอบตรงตามจุดประสงค์ครบ ทุกจุดประสงค์ (รายละเอียดในภาคผนวก ข หน้า 81-83) แล้วดำเนินการคัดเลือกข้อสอบ โดยผู้วิจัยได้นำ แบบทดสอบไปทดลองใช้กับนักศึกษาที่ผ่านการเรียนวิชาโลหะวิทยาการเชื่อมมาแล้วได้ค่าตามตารางที่ 4-1 ิจากนั้นจึงนำแบบทดสอบมาคัดเลือกเหลือ 60 ข้อ แล้วหาค่าความยากง่าย ค่าอำนาจจำแนก ค่าความ เชื่อมั่น ดังตารางที่ 4-1 (รายละเอียดในภาคผนวก ข หน้า 96-98)

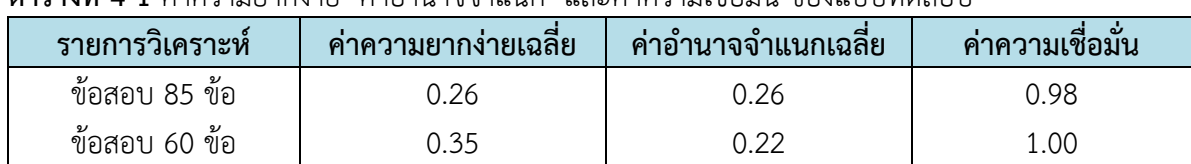

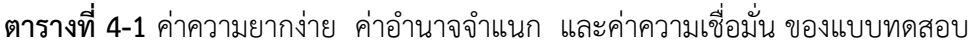

ี จากตารางที่ 4-1 ข้อสอบที่คัดเลือกนำไปใช้จำนวน 60 ข้อ มีค่าความยากง่าย 0.35 อยู่ในระดับ ค่อนข้างง่าย ค่าอำนาจจำแนกอยู่ในระดับ จำแนกได้ปานกลาง ซึ่งแบบทดสอบสามารถนำไปใช้ทดลองทำ การวิจัยได้

#### **4.2 การวิเคราะห์ความคิดเห็นของผู้เชี่ยวชาญที่มีต่อบทเรียนคอมพิวเตอร์ช่วยสอน**

 เมื่อได้จุดประสงค์การเรียนรู้และรายการเนื้อหาแล้ว ผู้วิจัยได้ด าเนินการสร้าง บทเรียน ้ คอมพิวเตอร์ช่วยสอน วิชาโลหะวิทยาการเชื่อมจนเสร็จ แล้วจึงนำไปให้ผ้เชี่ยวชาญประเมิน ผลการประเมิน แสดงดังตารางที่ 4-2

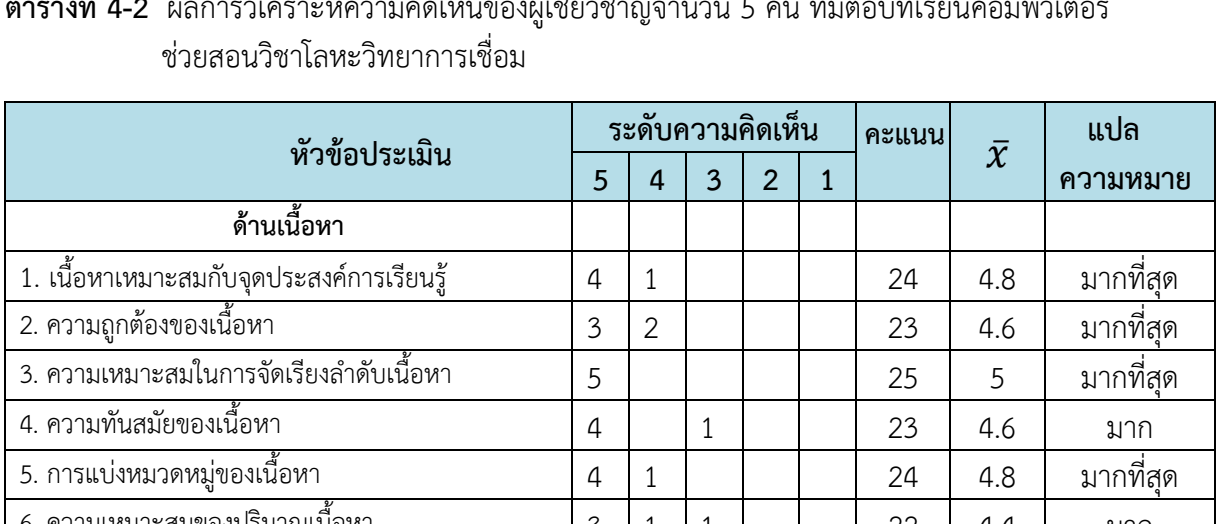

# **ตารางที่ 4-2** ผลการวิเคราะห์ความคิดเห็นของผู้เชี่ยวชาญจ านวน 5 คน ที่มีต่อบทเรียนคอมพิวเตอร์

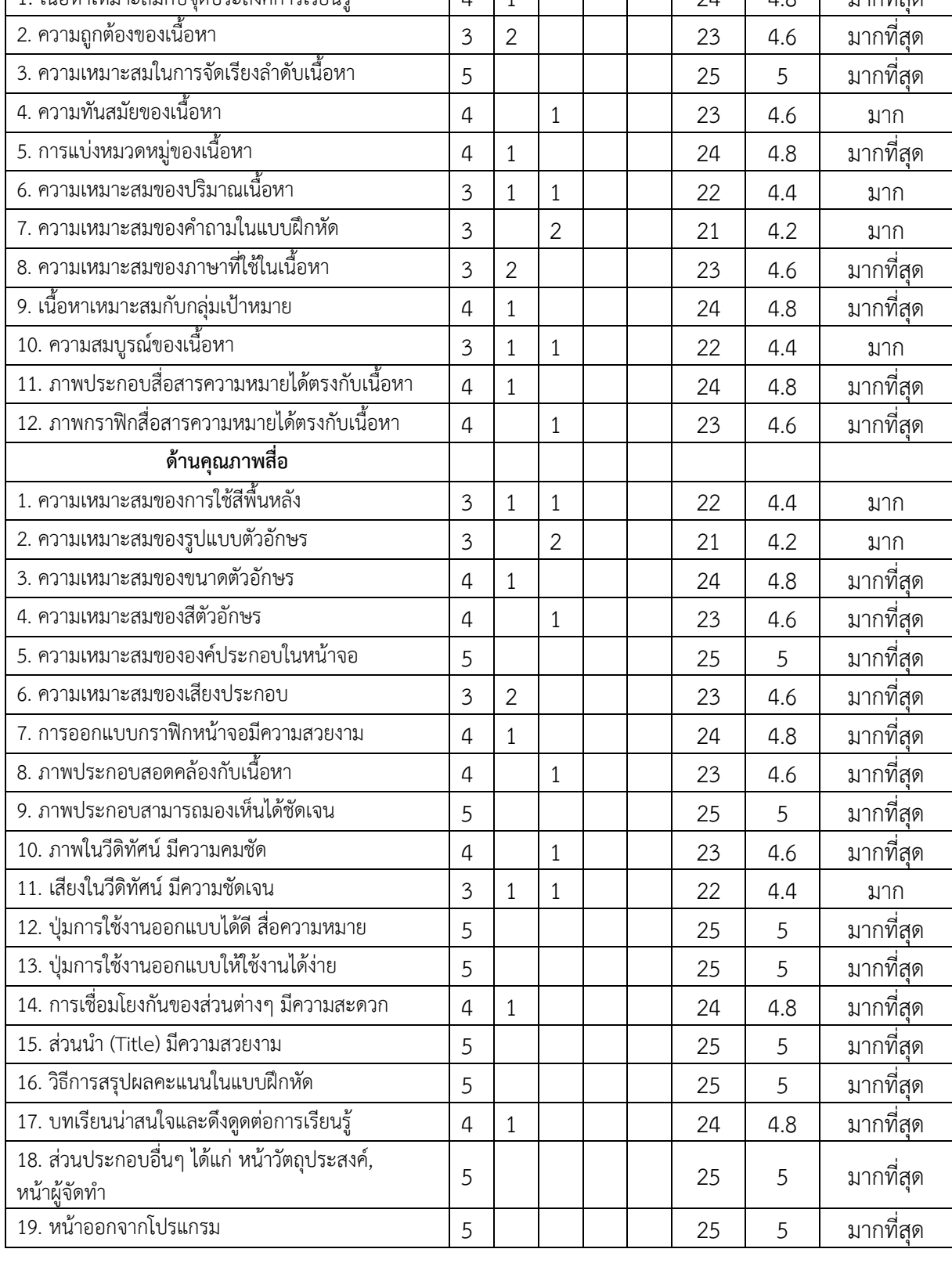

หมายเหตุ

ความหมายระดับความคิดเห็น 5 = มากที่สุด 4 = มาก 3 = ปานกลาง 2 = น้อย 1 = น้อยที่สุด

ี จากตารางที่ 4-2 ความคิดเห็นของผู้เชี่ยวชาญจำนวน 5 คน ที่มีต่อบทเรียนคอมพิวเตอร์ช่วยสอน วิชาโลหะวิทยาการเชื่อม มีความคิดเห็นอยู่ในระดับมากขึ้นไป

#### **4.3 การวิเคราะห์หาประสิทธิภาพของบทเรียนคอมพิวเตอร์ช่วยสอน**

ผลการวิเคราะห์ข้อมูล เมื่อบทเรียนคอมพิวเตอร์ช่วยสอน วิชาโลหะวิทยาการเชื่อม ที่นำไปทดลอง กับกลุ่มตัวอย่าง ที่เป็นนักศึกษาระดับประกาศนียบัตรวิชาชีพชั้นสูง สาขาวิชาเทคนิคโลหะ ชั้นปีที่ 2 ้ภาคเรียนที่ 2 ปีการศึกษา 2558 ของวิทยาลัยเทคนิคอ่างทอง จำนวน 7 คน และวิทยาลัยเทคนิค พระนครศรีอยุธยา จำนวน 13 คน ผลการทดลองมีดังตารางที่ 4-3 (รายละเอียดในภาคผนวก ค หน้าที่ 102-103)

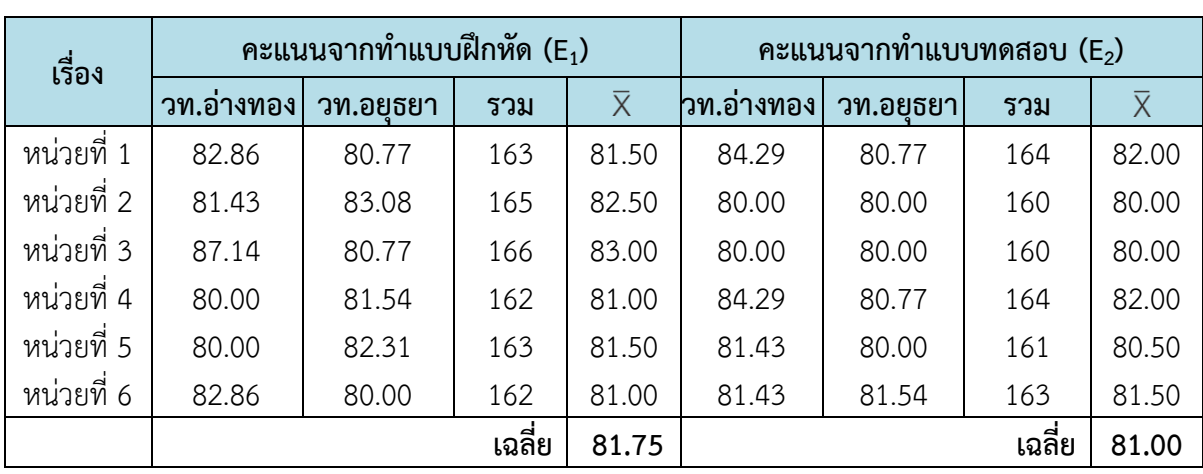

**ตารางที่ 4-3** วิเคราะห์หาประสิทธิภาพของบทเรียนคอมพิวเตอร์ช่วยสอน วิชาโลหะวิทยาการเชื่อม ที่ได้ ิจากคะแนนทำแบบฝึกหัด และคะแนนจากการทำแบบทดสอบวัดผลสัมฤทธิ์ทางการเรียน

หมายเหตุ วท. อ่างทอง = วิทยาลัยเทคนิคอ่างทอง, วท. อยุธยา = วิทยาลัยเทคนิคพระนครศรีอยุธยา

จากตารางที่ 4-3 ประสิทธิภาพของบทเรียนคอมพิวเตอร์ช่วยสอน วิชาโลหะวิทยาการเชื่อม ้ คะแนนจากการทำแบบฝึกหัดเฉลี่ยทั้ง 6 เรื่อง คิดเป็นร้อยละ 81.75 และมีประสิทธิภาพคะแนนจากการ ท าแบบทดสอบ มีค่าเฉลี่ยทั้ง 6 เรื่อง คิดเป็นร้อยละ 81.00 ดังนั้นบทเรียนคอมพิวเตอร์ช่วยสอน วิชา โลหะวิทยาการเชื่อม มีประสิทธิภาพ 81.75/81.00 สูงกว่าเกณฑ์กำหนดในสมมติฐาน คือ 80/80

### **4.4 ผลการวิเคราะห์เปรียบเทียบผลสัมฤทธิ์ทางการเรียนก่อนเรียนกับหลังเรียน**

ก่อนที่กลุ่มตัวอย่างจะเข้าใช้โปรแกรมบทเรียนคอมพิวเตอร์ช่วยสอนในแต่ละหน่วย ผู้วิจัย กำหนดให้ต้องทำแบบทดสอบก่อนเรียน จากนั้นจึงเข้าบทเรียนคอมพิวเตอร์ช่วยสอนได้ หลังจากจบการ เรียนการสอนในแต่ละหน่วยให้กลุ่มตัวอย่างทำแบบทดสอบหลังเรียน แล้วนำคะแนนที่ได้จากการทำ แบบทดสอบมาทำการวิเคราะห์หาค่าความแตกต่างระหว่างค่าเฉลี่ยของคะแนนทดสอบก่อนเรียนและ คะแนนทดสอบหลังเรียน โดยใช้สถิติ t-test

| ิคะแนน            | n              | $\overline{X}$ | S.D. | <u>ค่าความต่างเฉลี่ย</u><br>$(T_2 - T_1)$ | t <sub>คำนวณ</sub> | $t_{\text{m13}}$ |
|-------------------|----------------|----------------|------|-------------------------------------------|--------------------|------------------|
| ก่อนเรียน $(T_1)$ |                |                |      |                                           |                    |                  |
| วท.อ่างทอง        | 7              | 19.29          | 2.63 |                                           |                    |                  |
| วท.อยุธยา         | 13             | 20.54          | 3.04 |                                           |                    |                  |
| รวม               | 20             | 20.10          |      |                                           |                    |                  |
| หลังเรียน $(T_2)$ |                |                |      | 28.50                                     | $42.24*$           | 1.729            |
| วท.อ่างทอง        | $\overline{7}$ | 49.14          | 0.69 |                                           |                    |                  |
| วท.อยุธยา         | 13             | 48.31          | 1.03 |                                           |                    |                  |
| รวม               | 20             | 48.60          |      |                                           |                    |                  |

**ตารางที่ 4-4** การทดสอบความแตกต่างของค่าเฉลี่ยคะแนนก่อนเรียนและหลังเรียน

 $*$  มีนัยสำคัญทางสถิติที่ระดับ .05,  $df = 19$ 

จากตารางที่ 4-4 ได้ค่า t = 42.24 ส่วนค่า t จากตารางค่าวิกฤตที่  $\alpha$  = 0.05 แบบทางเดียว และ ค่า df = 19 ได้ค่าวิกฤต t<sub>19</sub> = 1.729 ค่า t จากการคำนวณมีค่าสูงกว่าค่า t จากตารางค่าวิกฤต ดังนั้นจึง แปลผลได้ว่า ผลจากการทำแบบทดสอบหลังเรียนสูงกว่าผลจากการทำแบบทดสอบก่อนเรียนอย่างมี นัยส าคัญที่ .05 (รายละเอียดในภาคผนวก ค หน้า 106-107)

## **4.5 ผลการประเมินความพึงพอใจของนักศึกษาที่มีต่อบทเรียนคอมพิวเตอร์ช่วยสอน**

 หลังจากกลุ่มตัวอย่างศึกษาจบทุกหน่วยการเรียนแล้ว ผู้วิจัยได้ให้กลุ่มตัวอย่างประเมินความ พึงพอใจที่มีต่อบทเรียนคอมพิวเตอร์ช่วยสอน วิชาโลหะวิทยาการเชื่อม โดยใช้แบบประเมินที่ผู้วิจัย ได้ออกแบบไว้ ซึ่งได้ผลการประเมินตามตารางที่ 4-5

## **ตารางที่ 4-5** ผลการประเมินความพึงพอใจของนักศึกษาที่มีต่อบทเรียนคอมพิวเตอร์ช่วยสอน วิชาโลหะวิทยาการเชื่อม

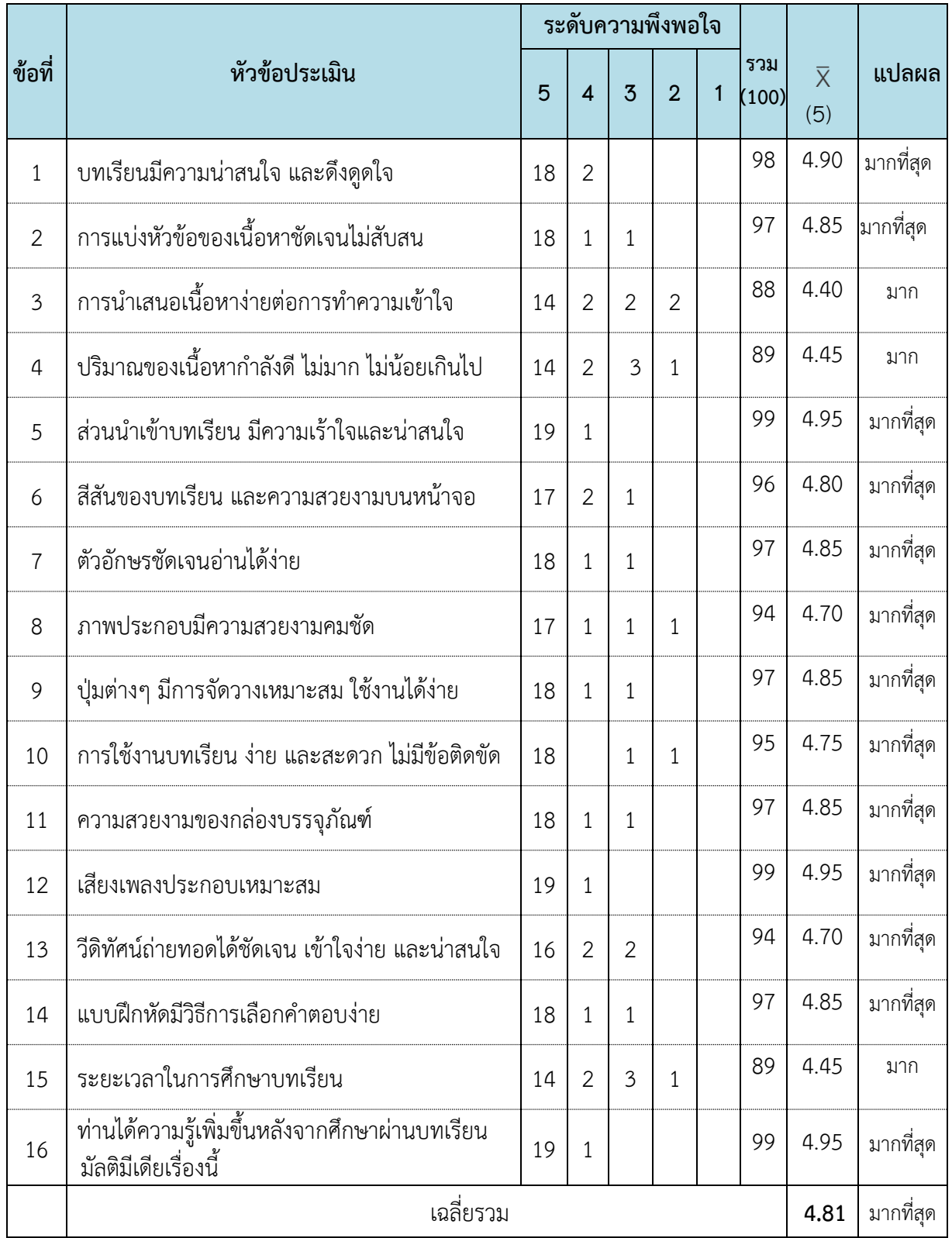

จากตารางที่ 4-5 พบว่ากลุ่มตัวอย่างมีความพึงพอใจต่อบทเรียนคอมพิวเตอร์ช่วยสอน วิชาโลหะวิทยาการเชื่อม.เฉลี่ยอยู่ในระดับมากที่สุด (เฉลี่ย 4.81) (รายละเอียดในภาคผนวก ค หน้าที่ 156-158)